## $\begin{array}{c} \boxed{\widetilde{\mathfrak{N}}} \\ \text{WSiP} \end{array}$

## **Przedmiotowy system oceniania Informatyka**

## **KLASA 8**

**Katalog wymagań programowych na poszczególne oceny szkolne**

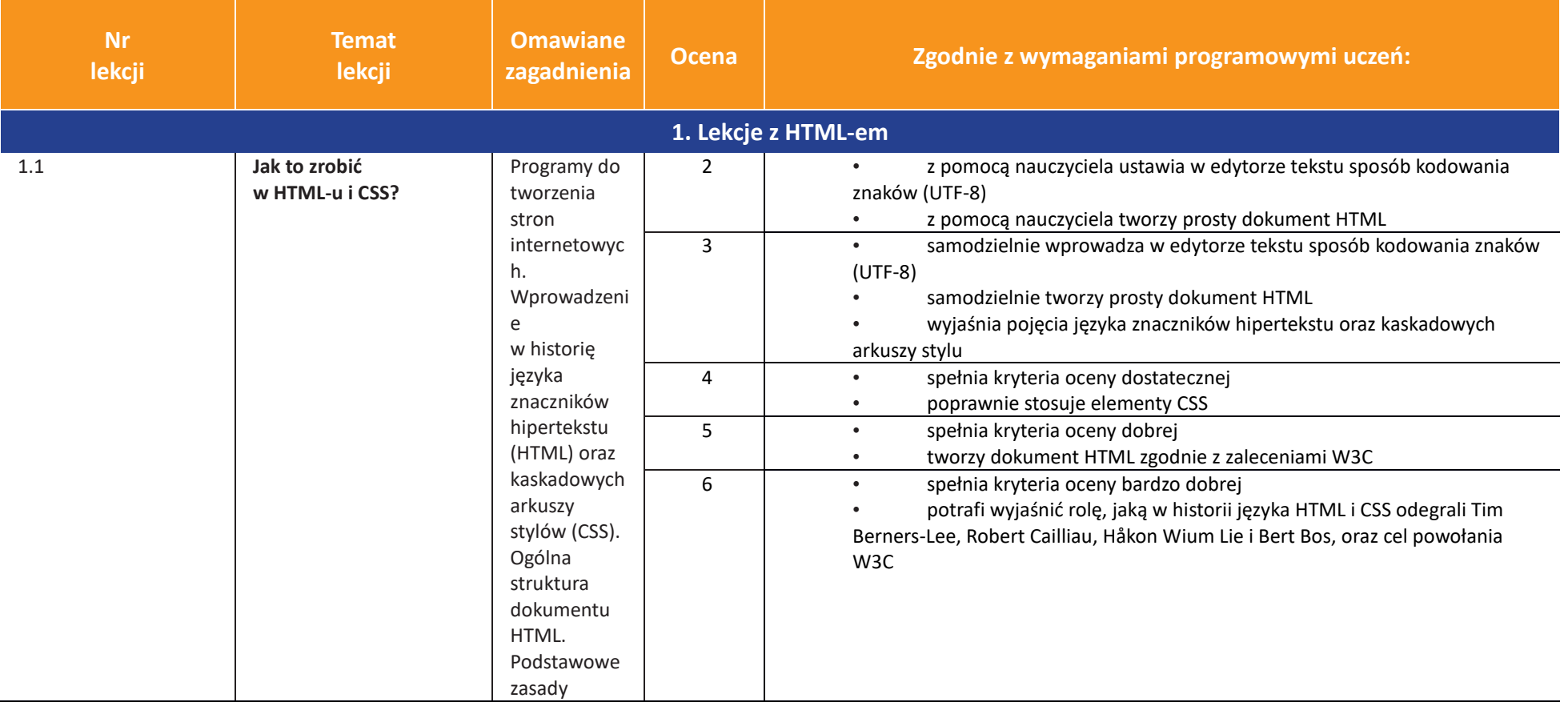

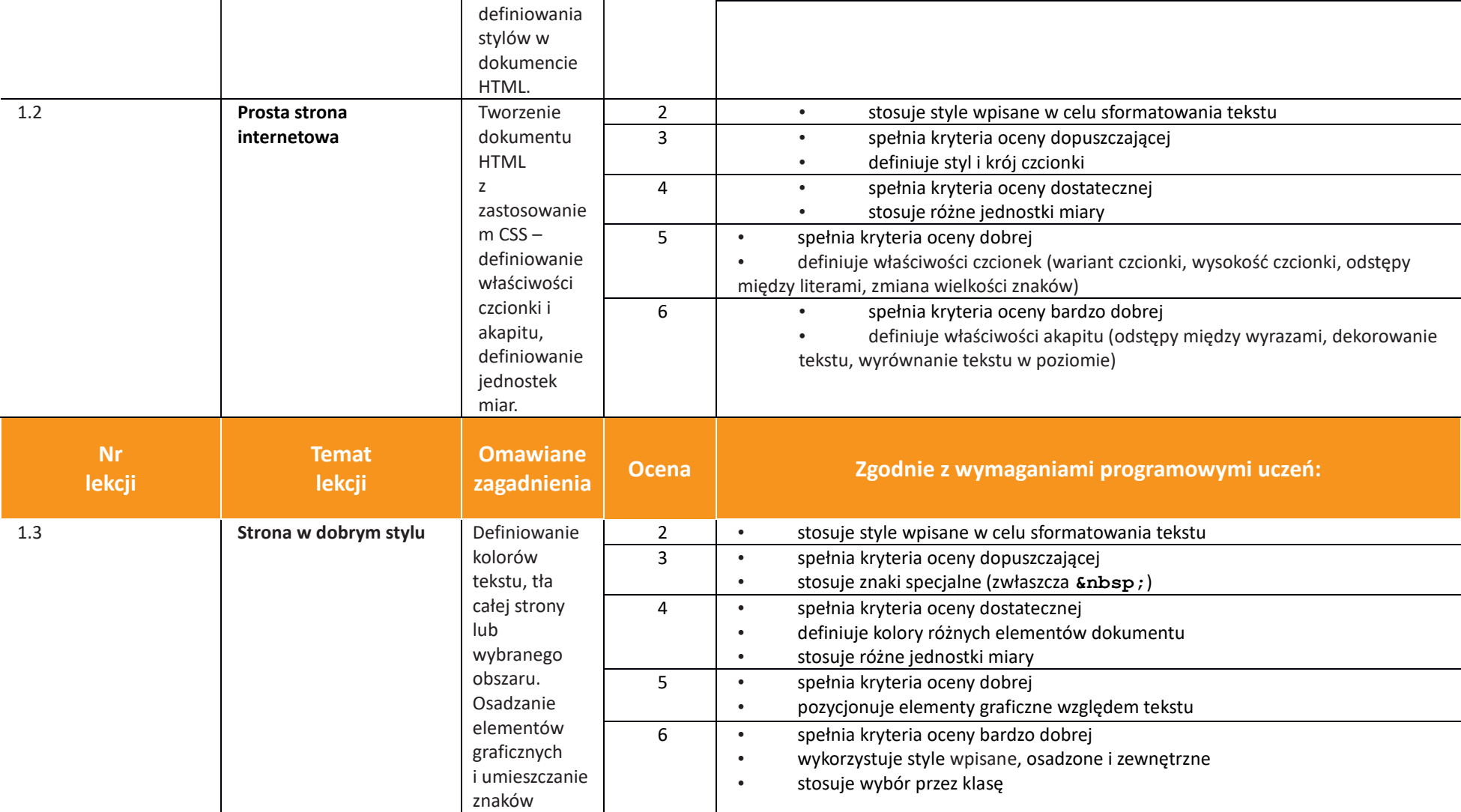

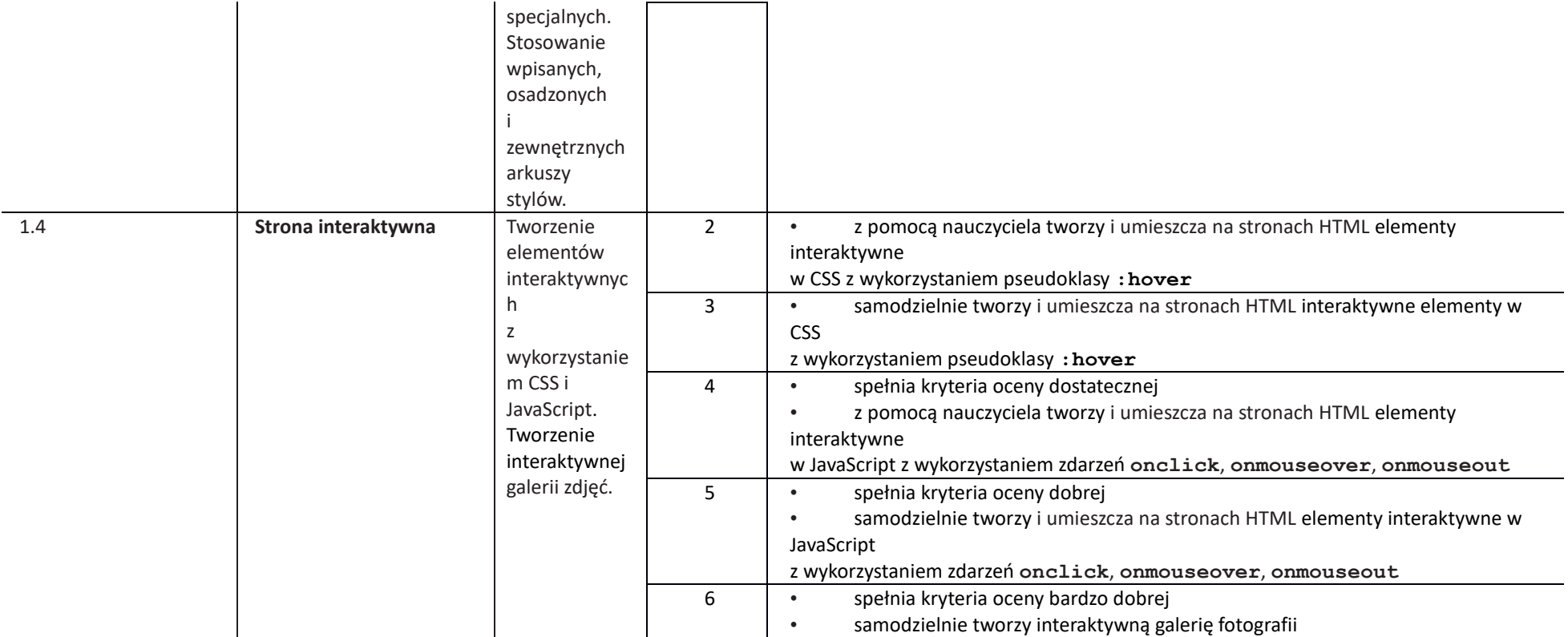

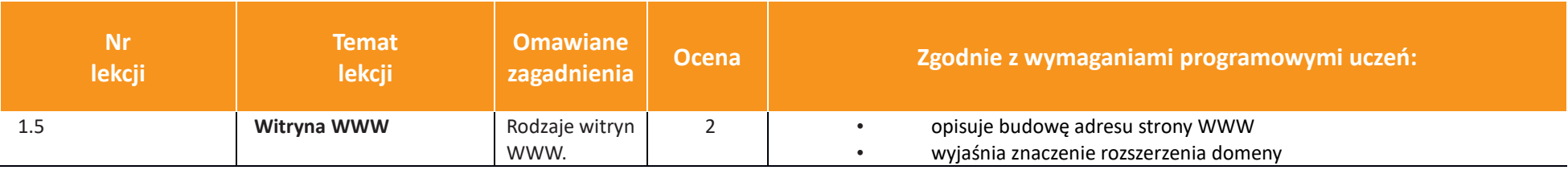

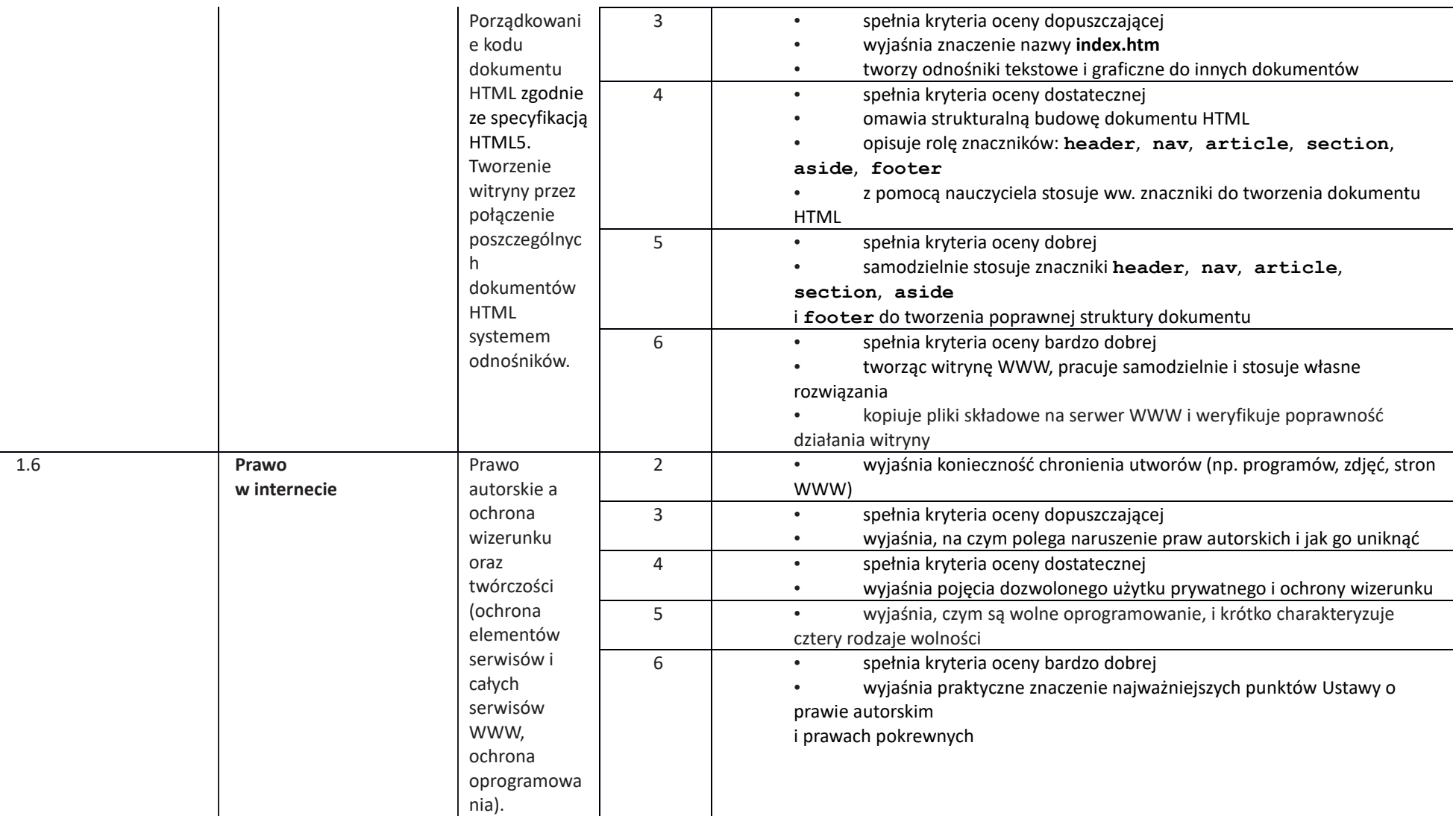

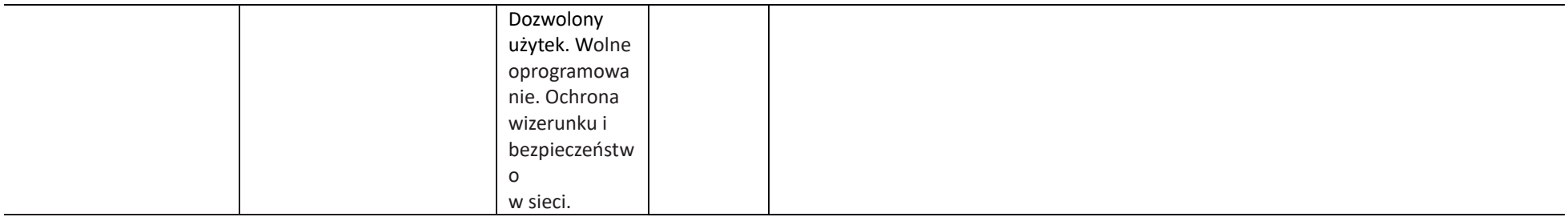

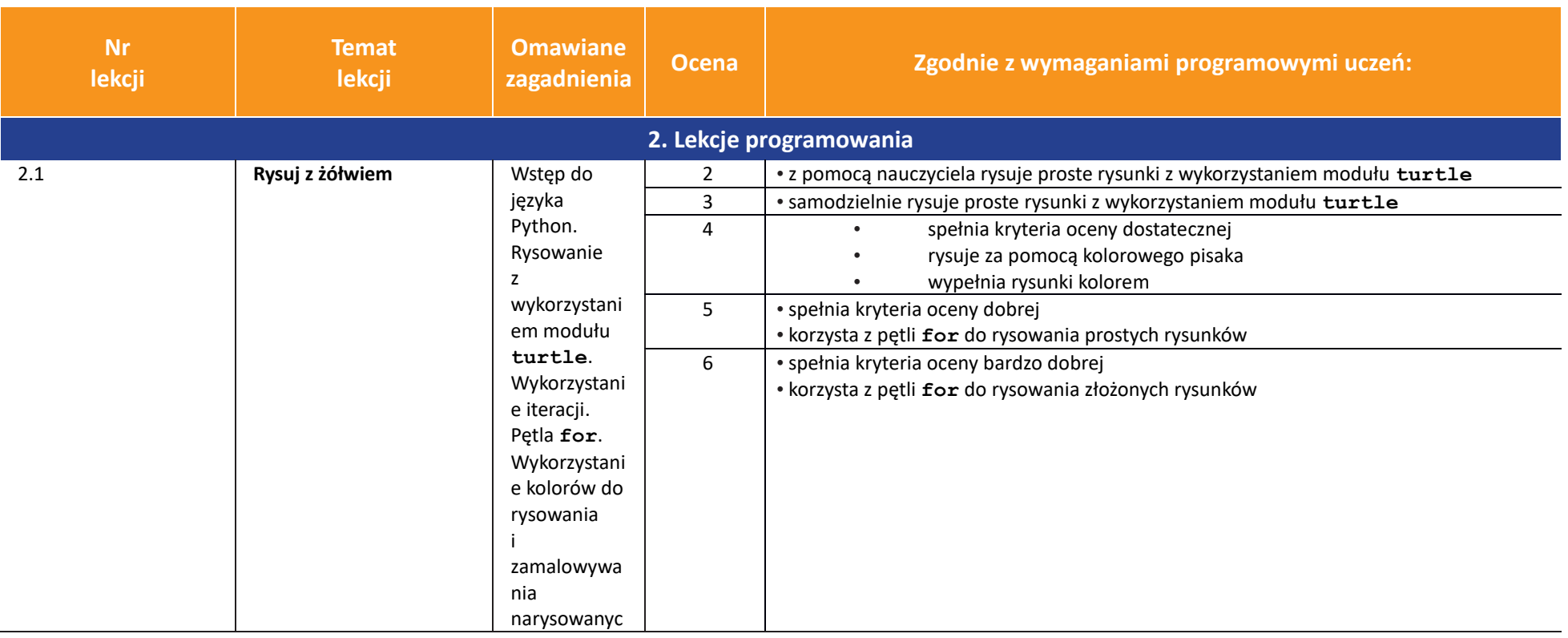

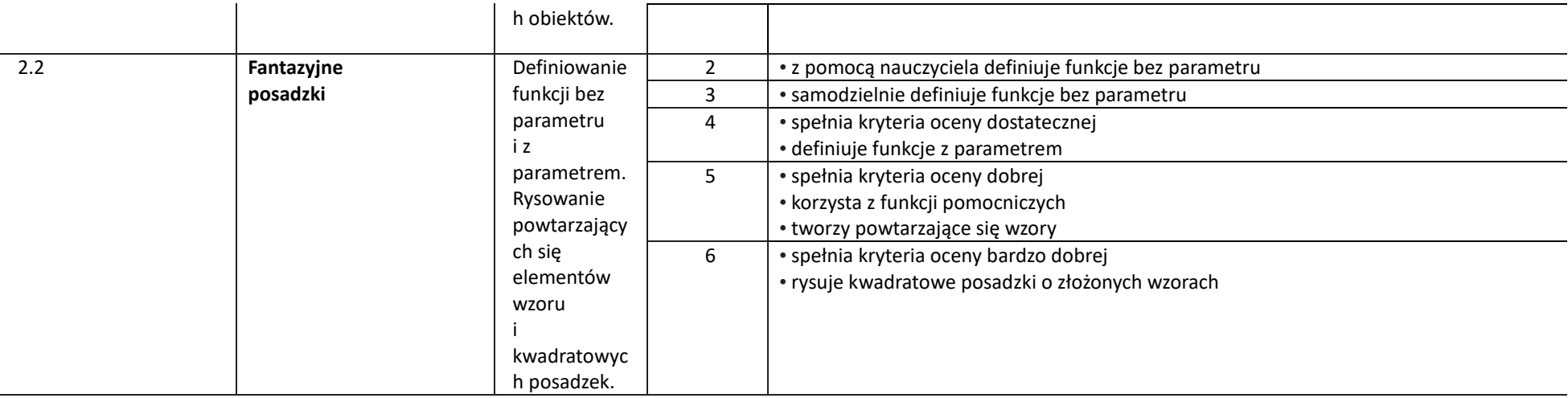

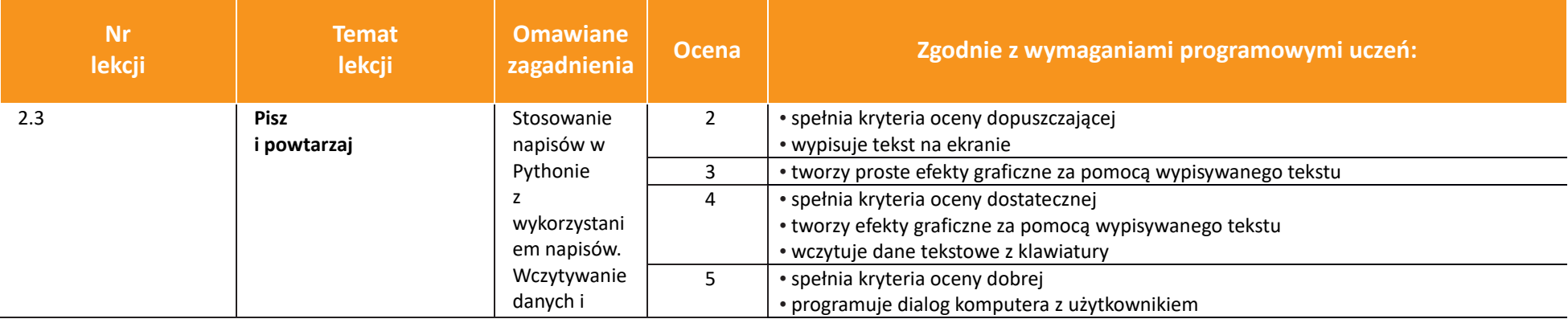

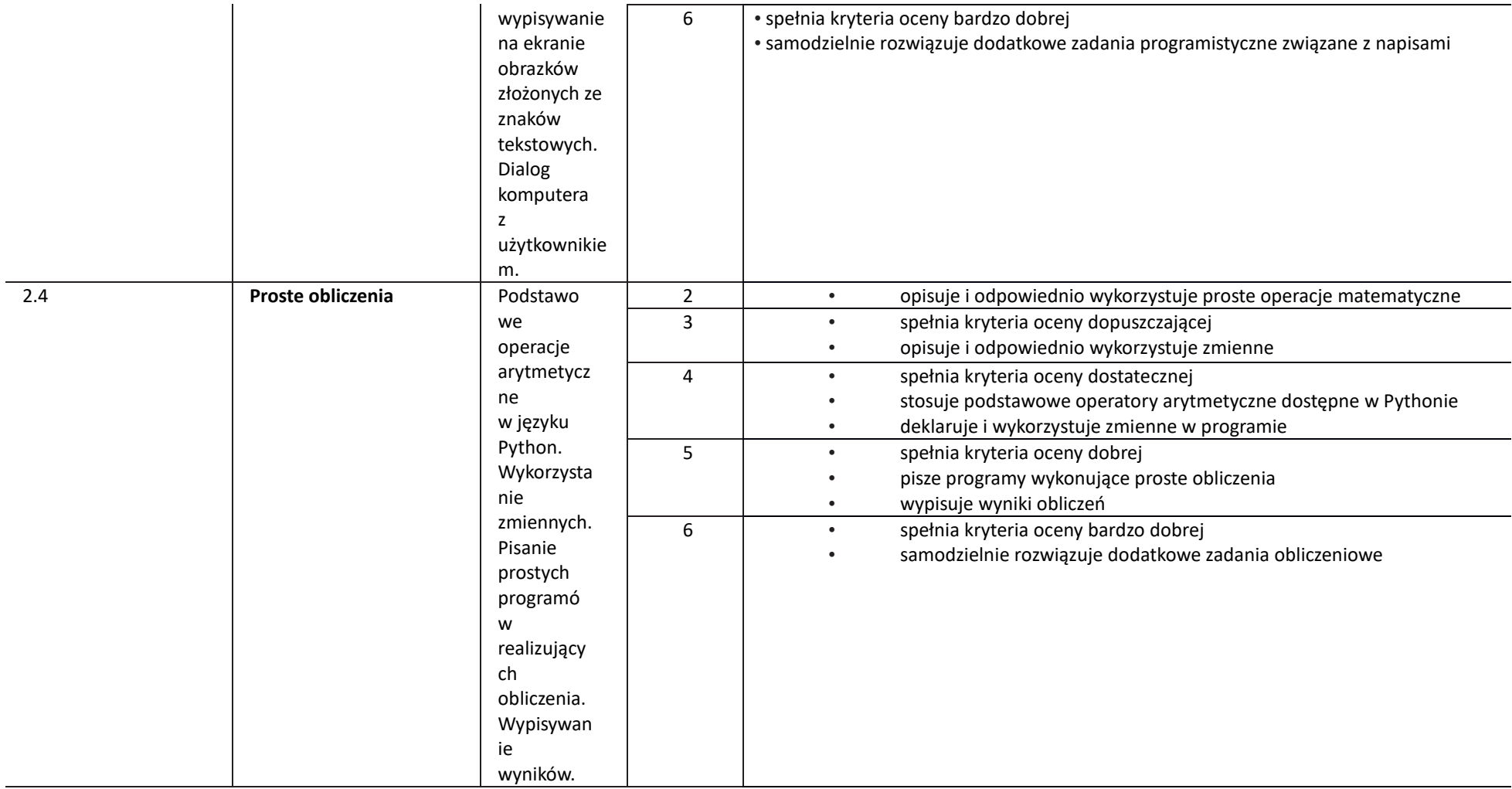

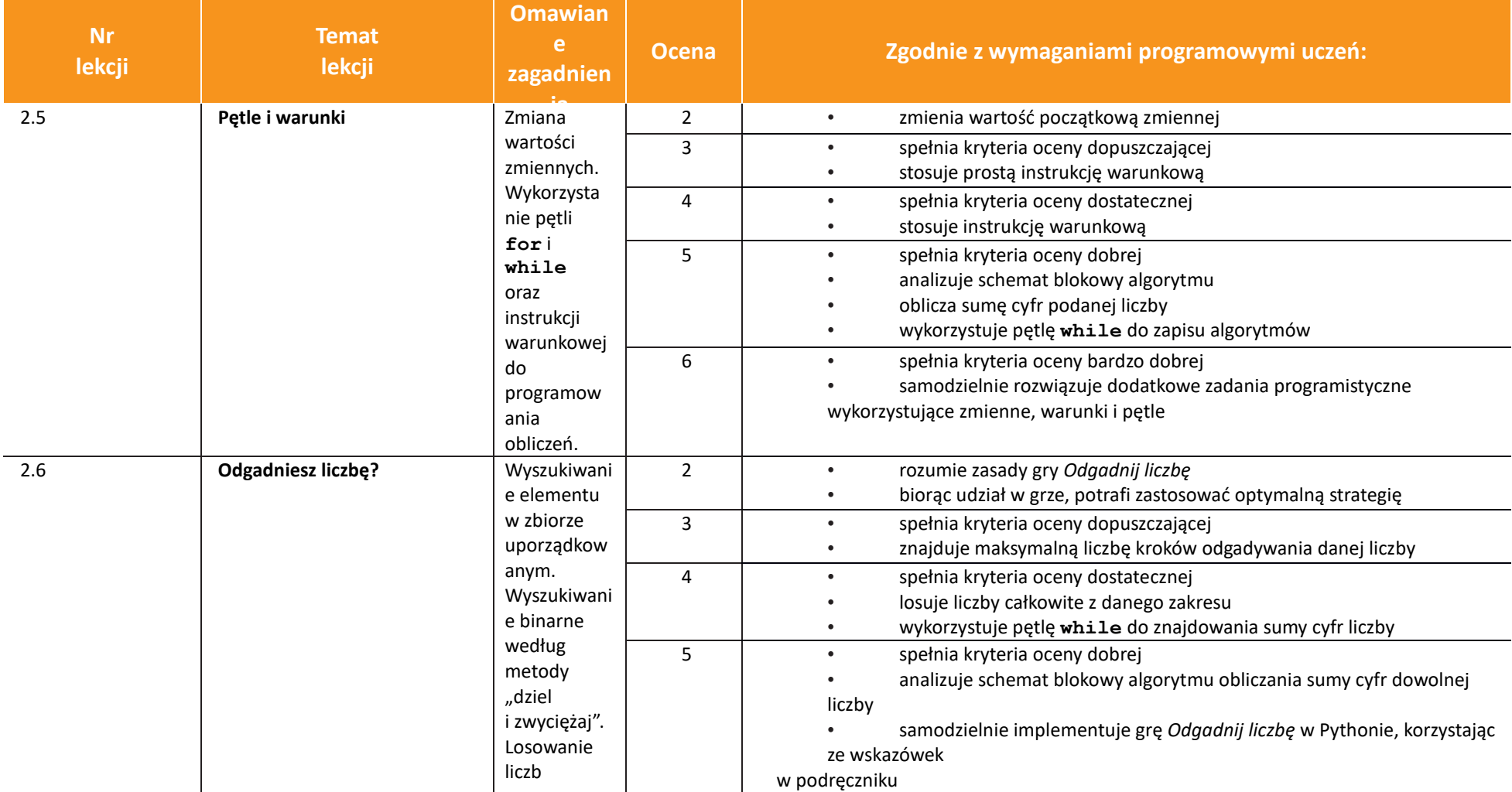

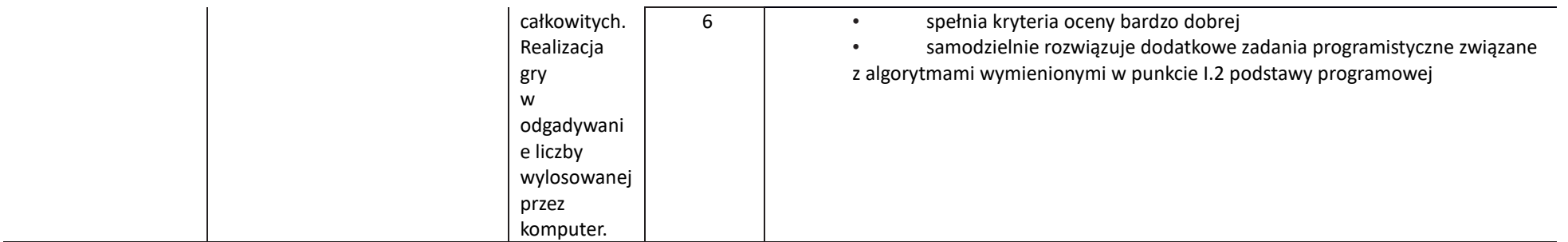

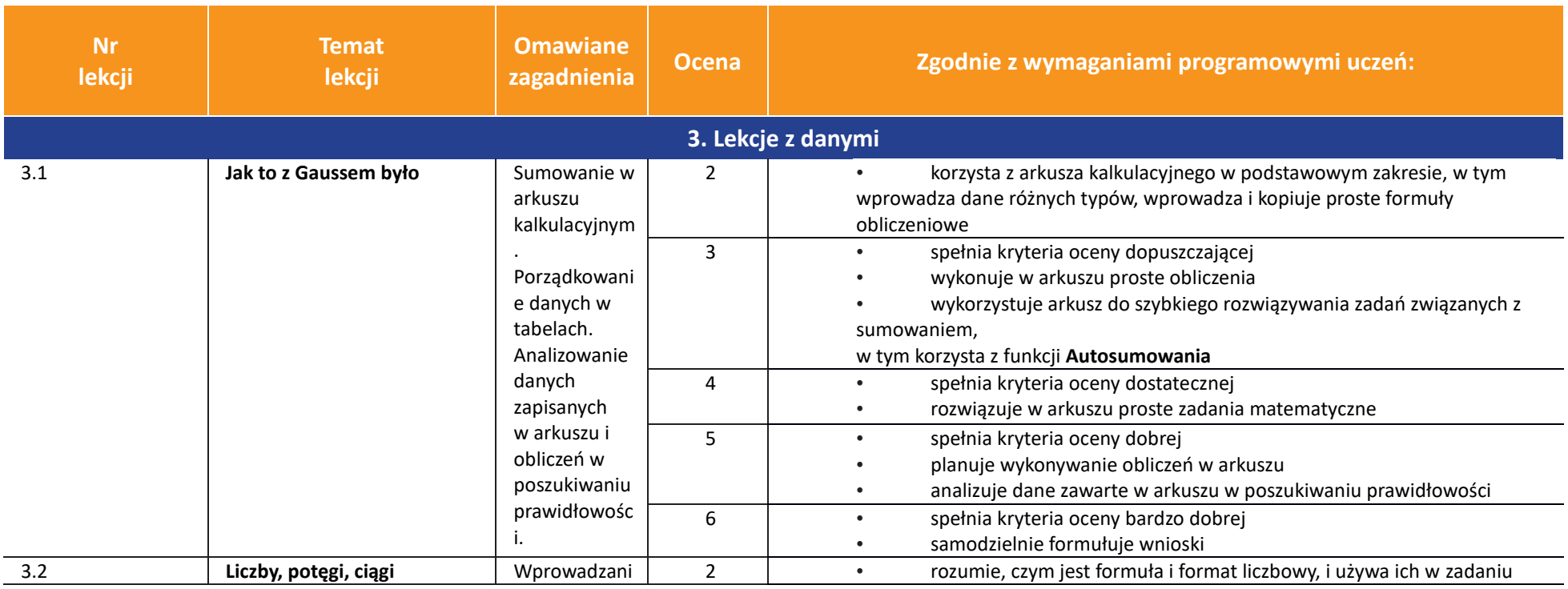

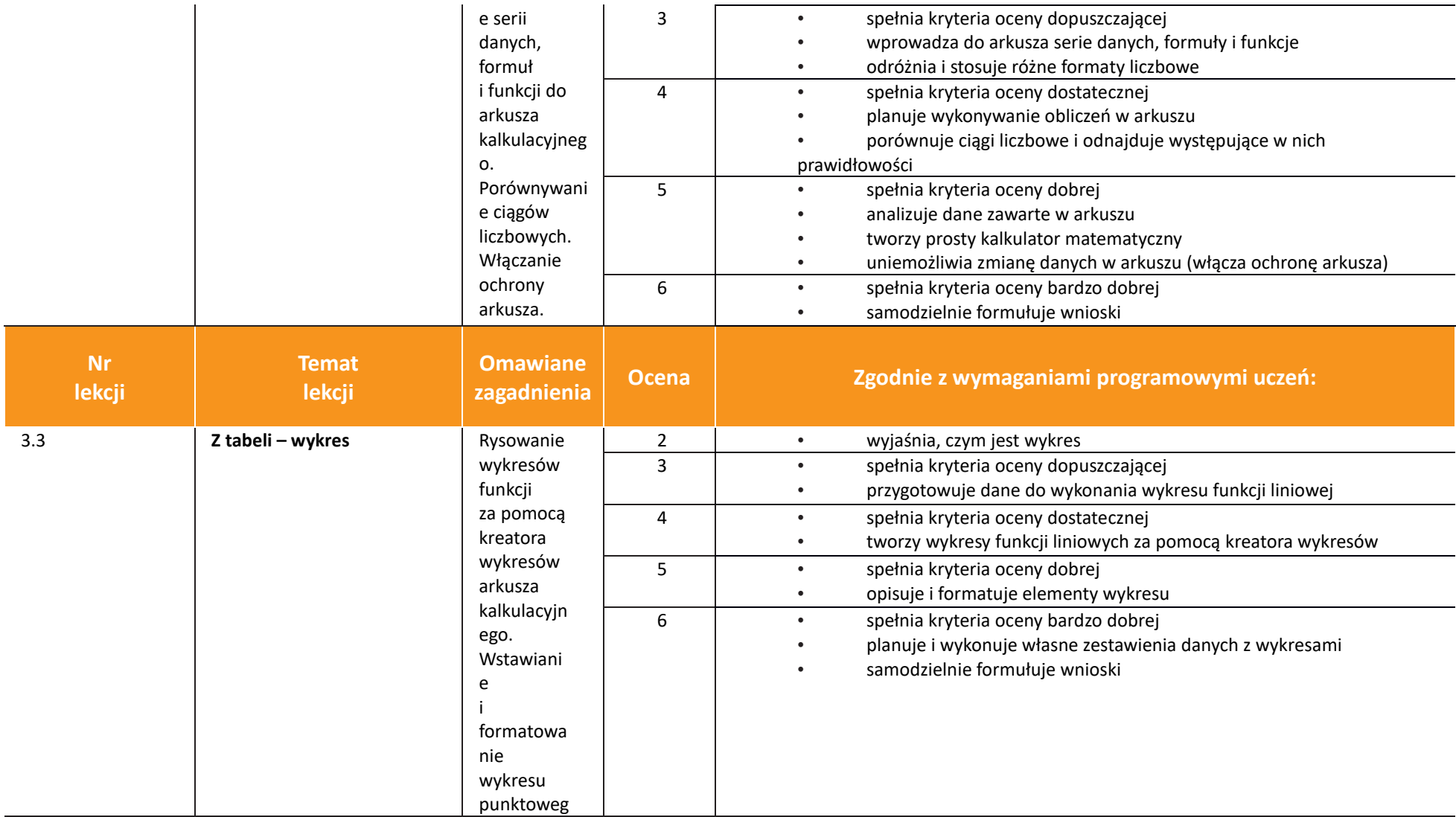

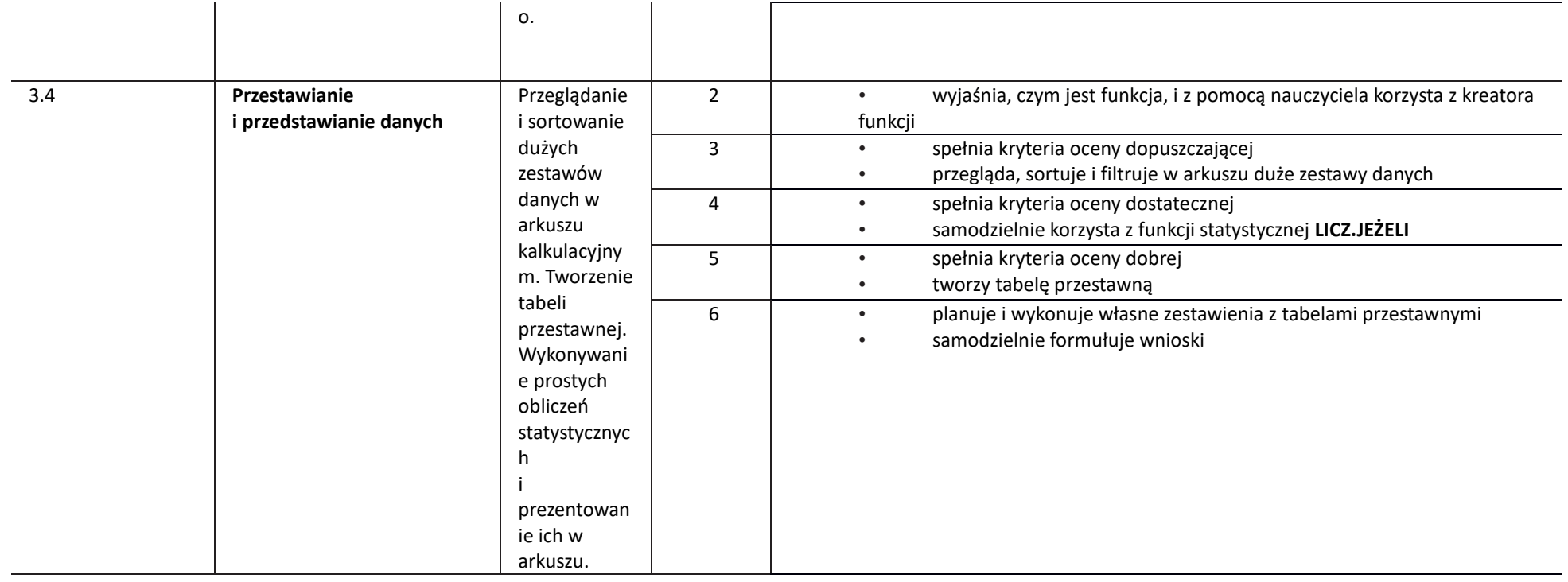

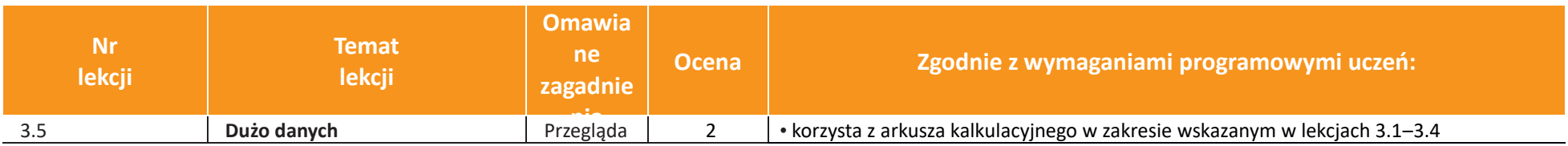

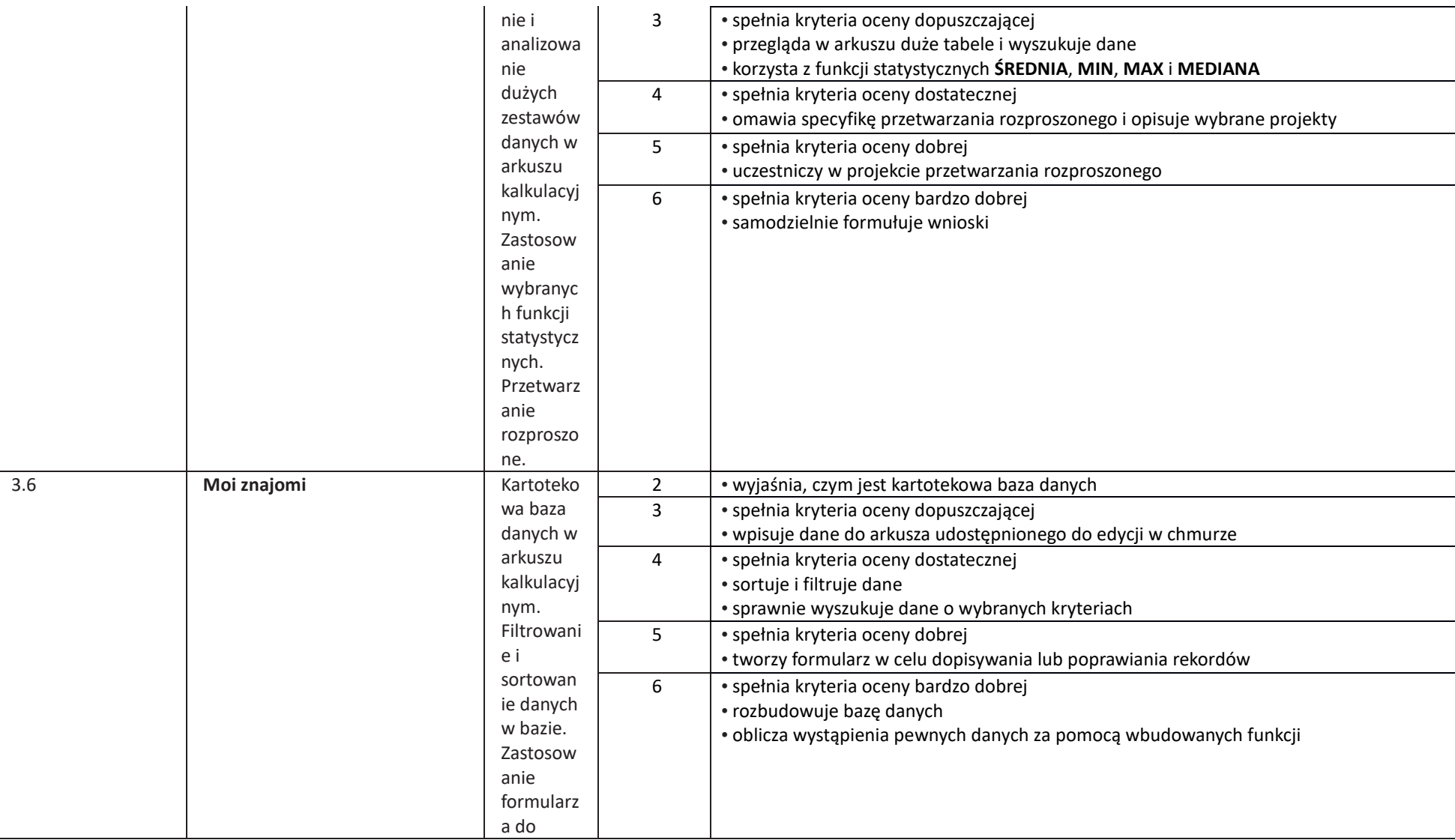

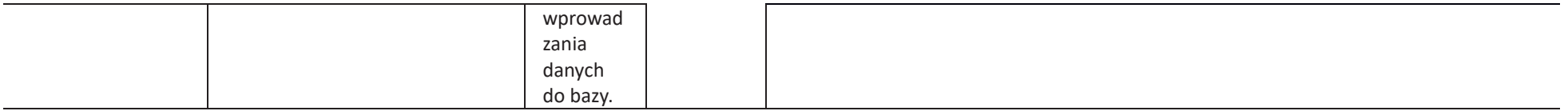

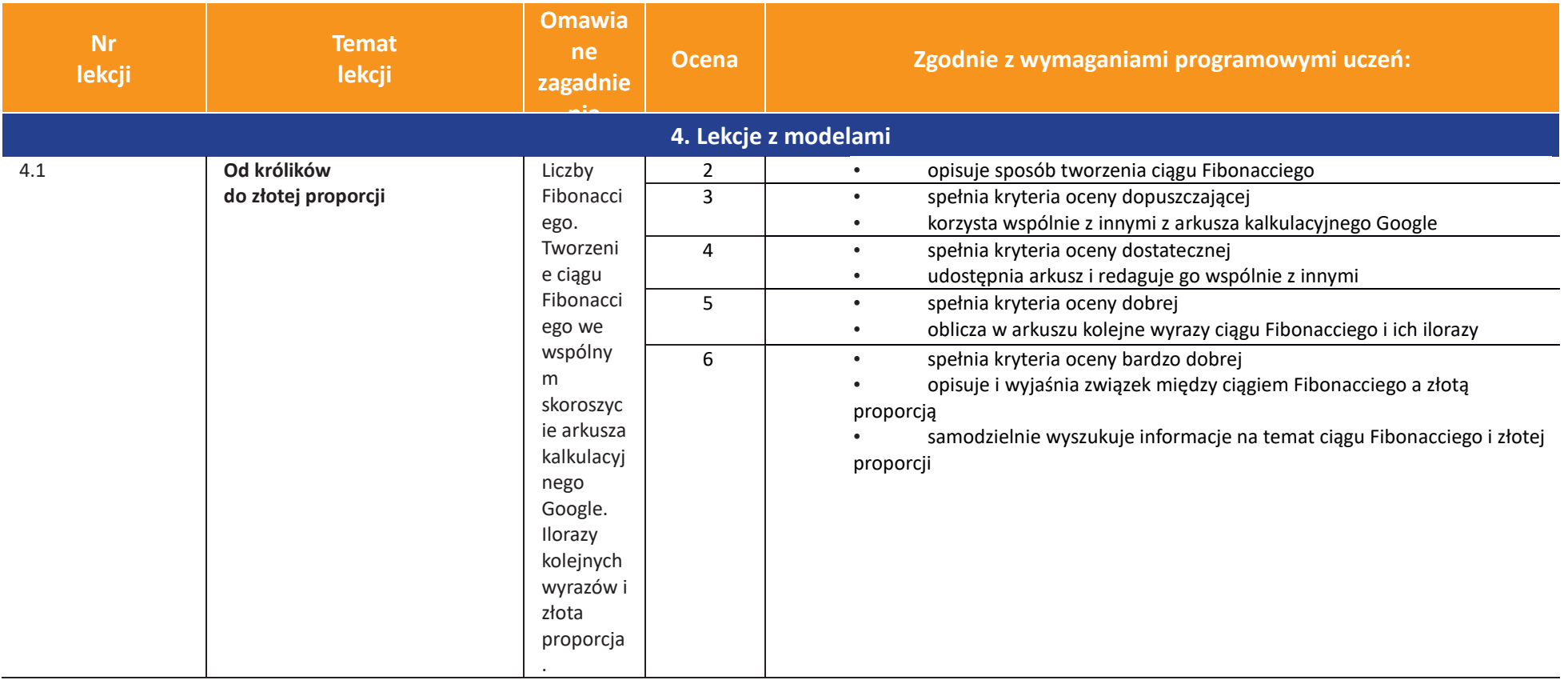

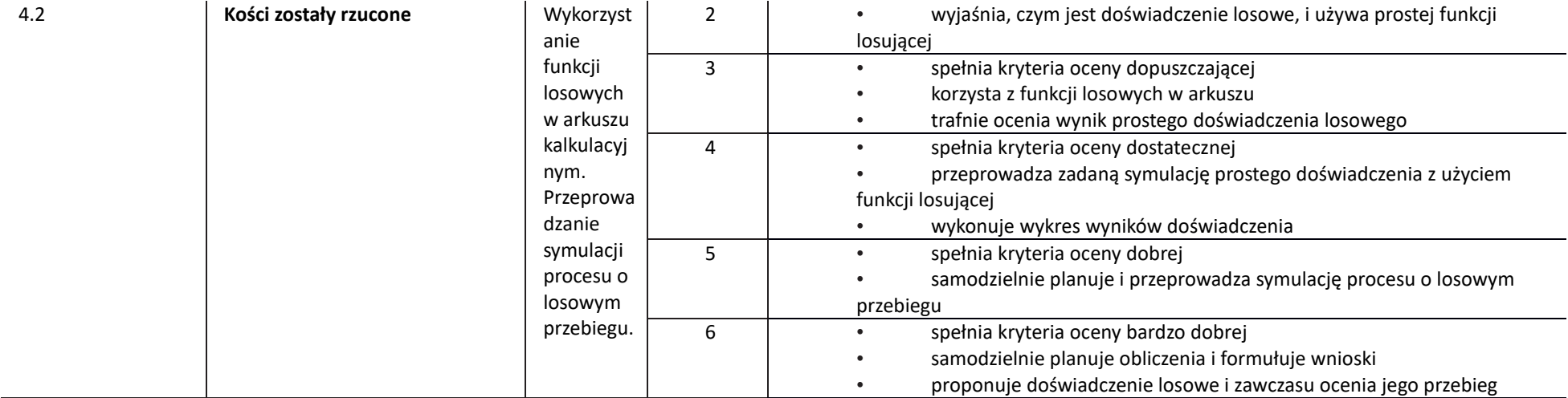

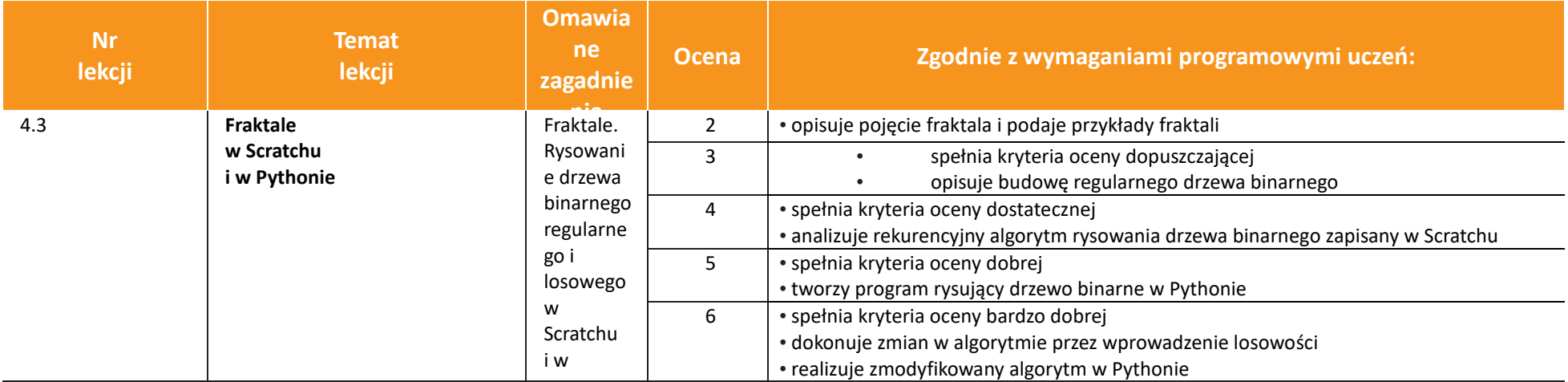

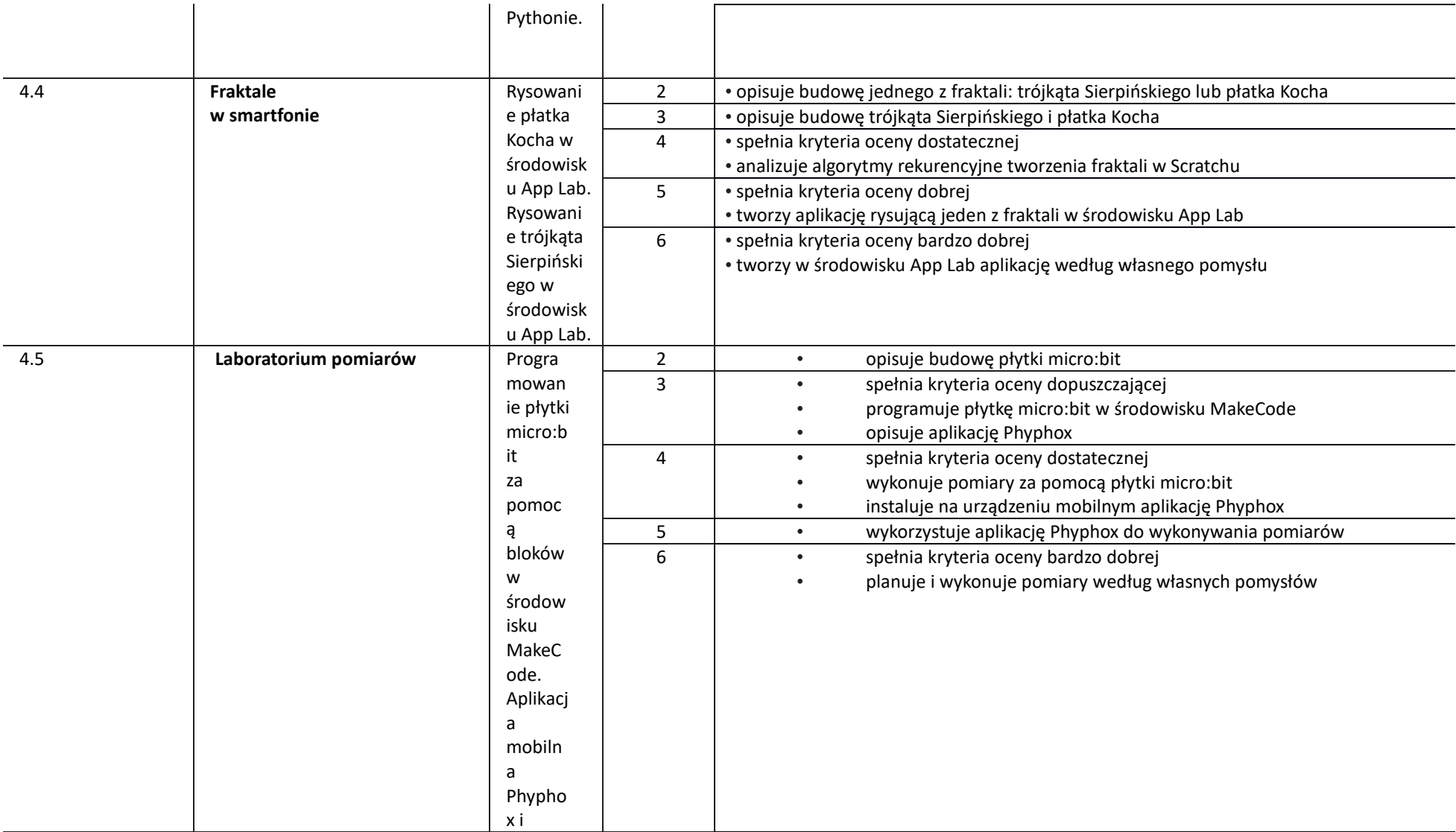

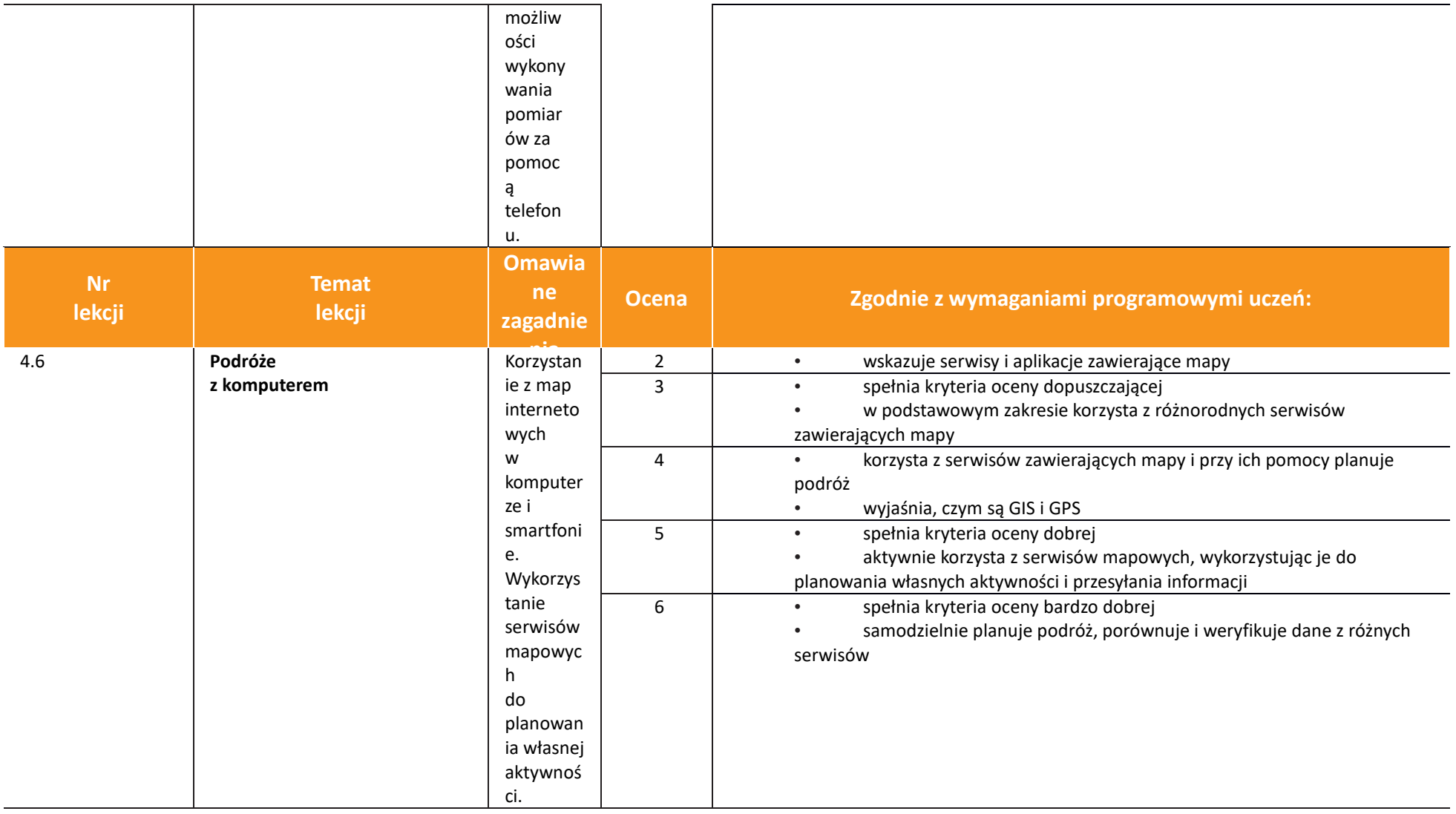

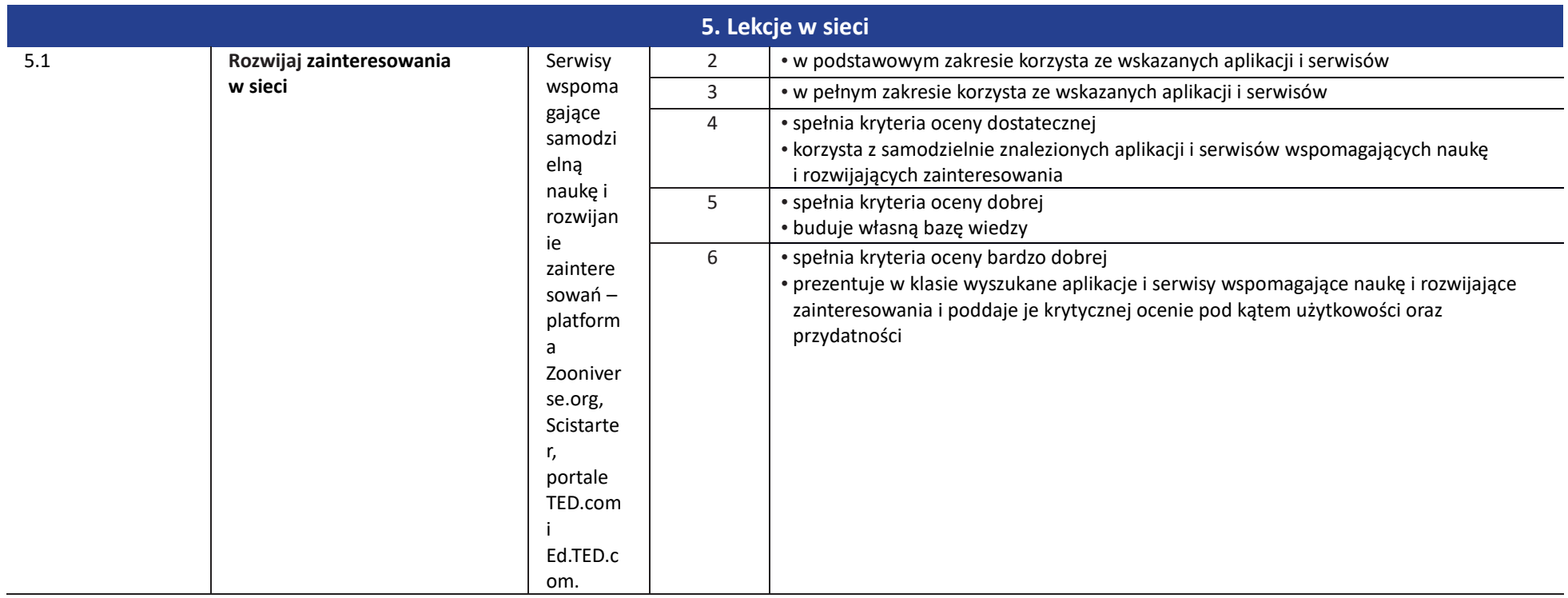

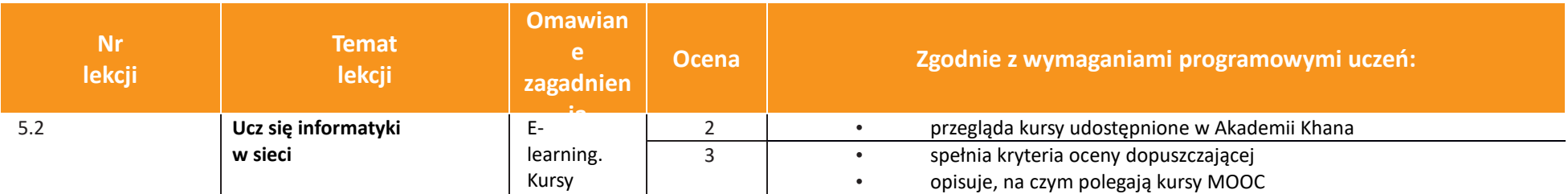

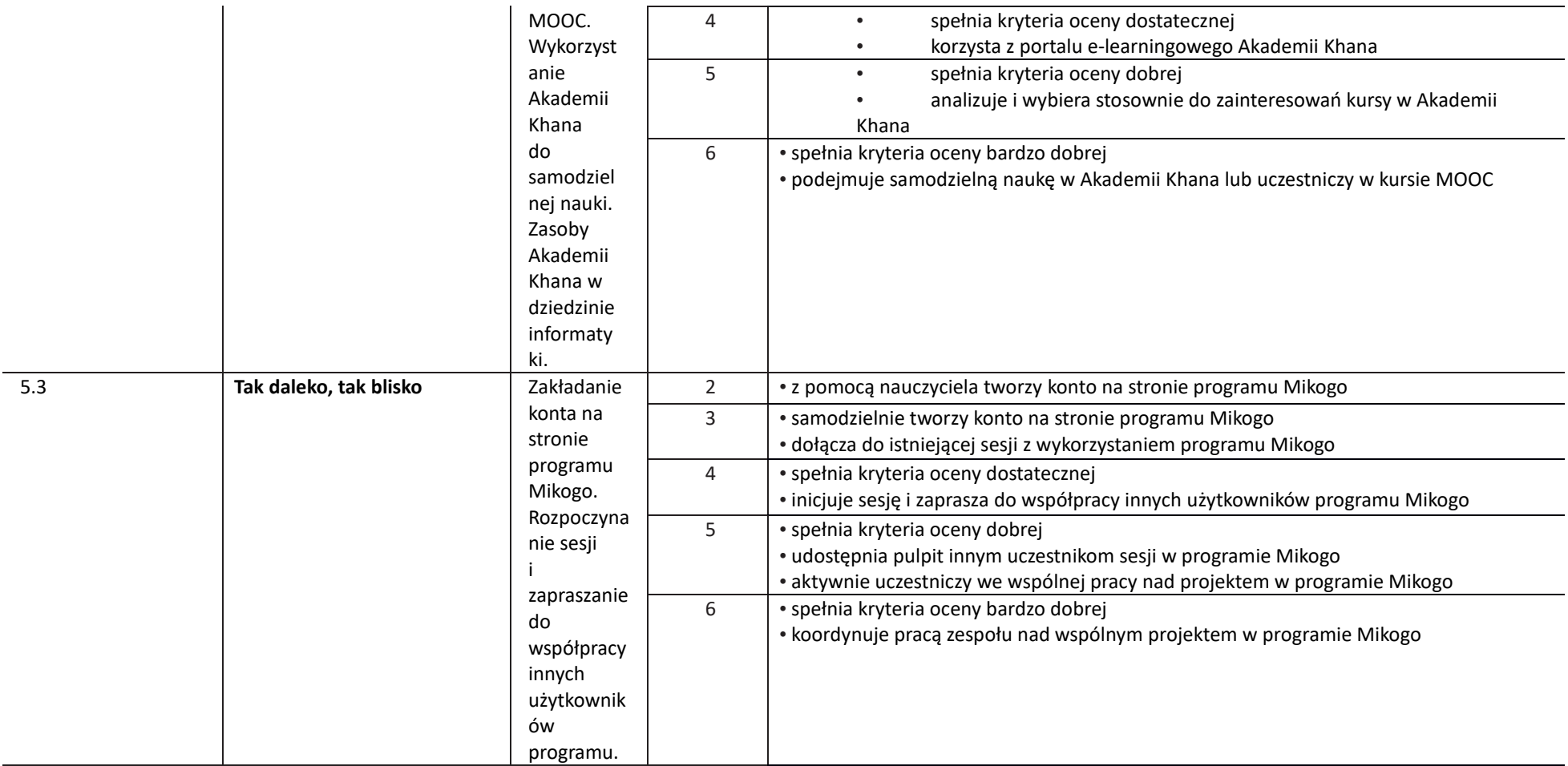

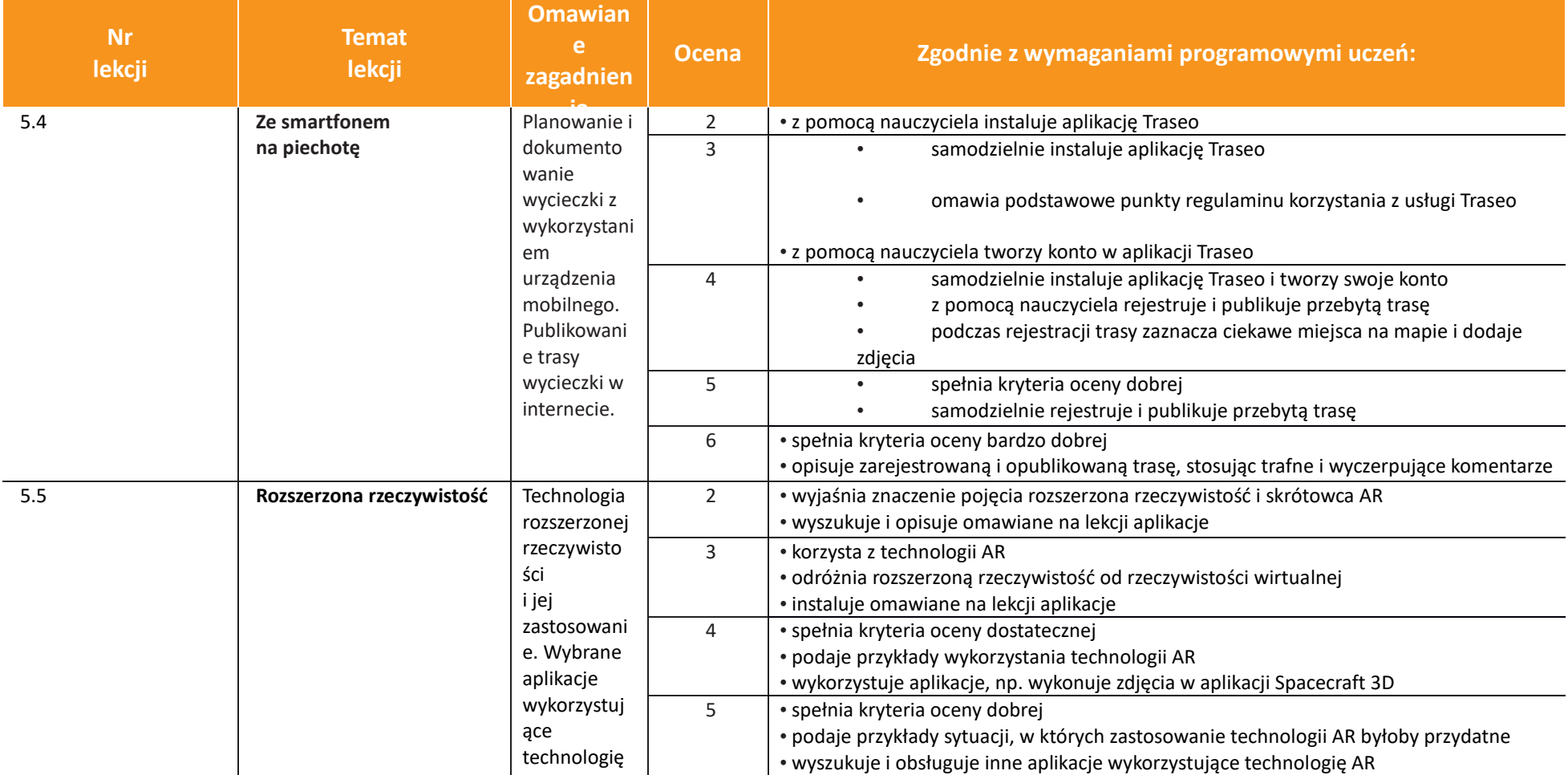

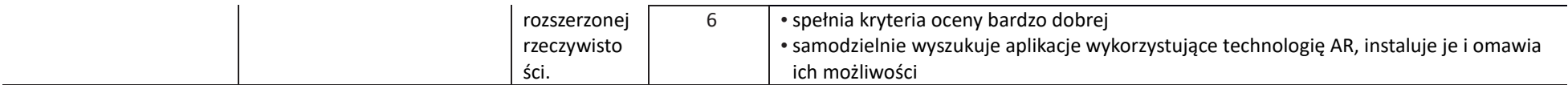